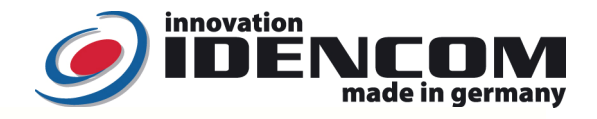

 $\overline{3}$ 

 $6\phantom{1}$ 

 $\overline{9}$ 

8

 $\Omega$  $\overline{1}$ 

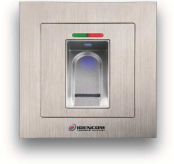

## **Technische Daten (BioKey Edelstahl Tastatur, Tür Integration, Basic)**

Temperaturverträglichkeit: - -40 bis +85 Grad<br>IP Klasse -40 bis +85 Grad<br>65 (Wasserdicht

ausgezeichnet mit:<br>DESIGN **PLUS** 

Code: Reine **Edelstahl** Taste (gebürstet), Ziffer mit Laser Technik 65 (Wasserdicht vergossen, Außeneinsatz) Speicherkapazität: 1 Mastercode (zugleich als Benutzercode)

## **Tipps:**

**1.** Wenn die Verkabelung zur Stromversorgung richtig und der BioKey Leser im Lieferzustand (Mastercode = 2587) ist, **leuchten alle 3 LEDs konstant**.

**SOLD**<br>DESIGN+<br>DESIGN+<br>ANARDOOSY **EXERCISE PRESS 2011**<br>ANARDOOSY **EXERCISE PRESS 2011 reddot design award** 

- **2.** Regelmäßige Zahlenkombination wie 8888, 123456 ….etc. sind nicht erlaubt. Master/Benutzcode: **4~6-stelllig.**
- **3.** Bei Erfolg blinken die rote und grüne LED 2 Mal im Gleichtakt. Bei Timeout blinkt die rote LED 3 Sekunden.
- **4. Sperrung:** Wird 10 Mal hintereinander ein falscher Code eingegeben, so wechselt das Gerät in einen Sperrmodus. Hierdurch wird verhindert, dass unbefugte Personen sich ungestört Zutritt verschaffen können. Ist das Gerät im Sperrmodus, reagiert er auf die weitere falsche Eingabe nicht. Der Sperrmodus ist zunächst zeitlich begrenzt. Nach weiteren 10 Fehlversuchen verlängert sich jeweils die Sperrzeit (Sperrintervalle: 1 Minute, 5 Minuten, 30 Minuten, 1 Stunde, danach 2 Stunde). Zur Entsperrung: **Benutzercode**

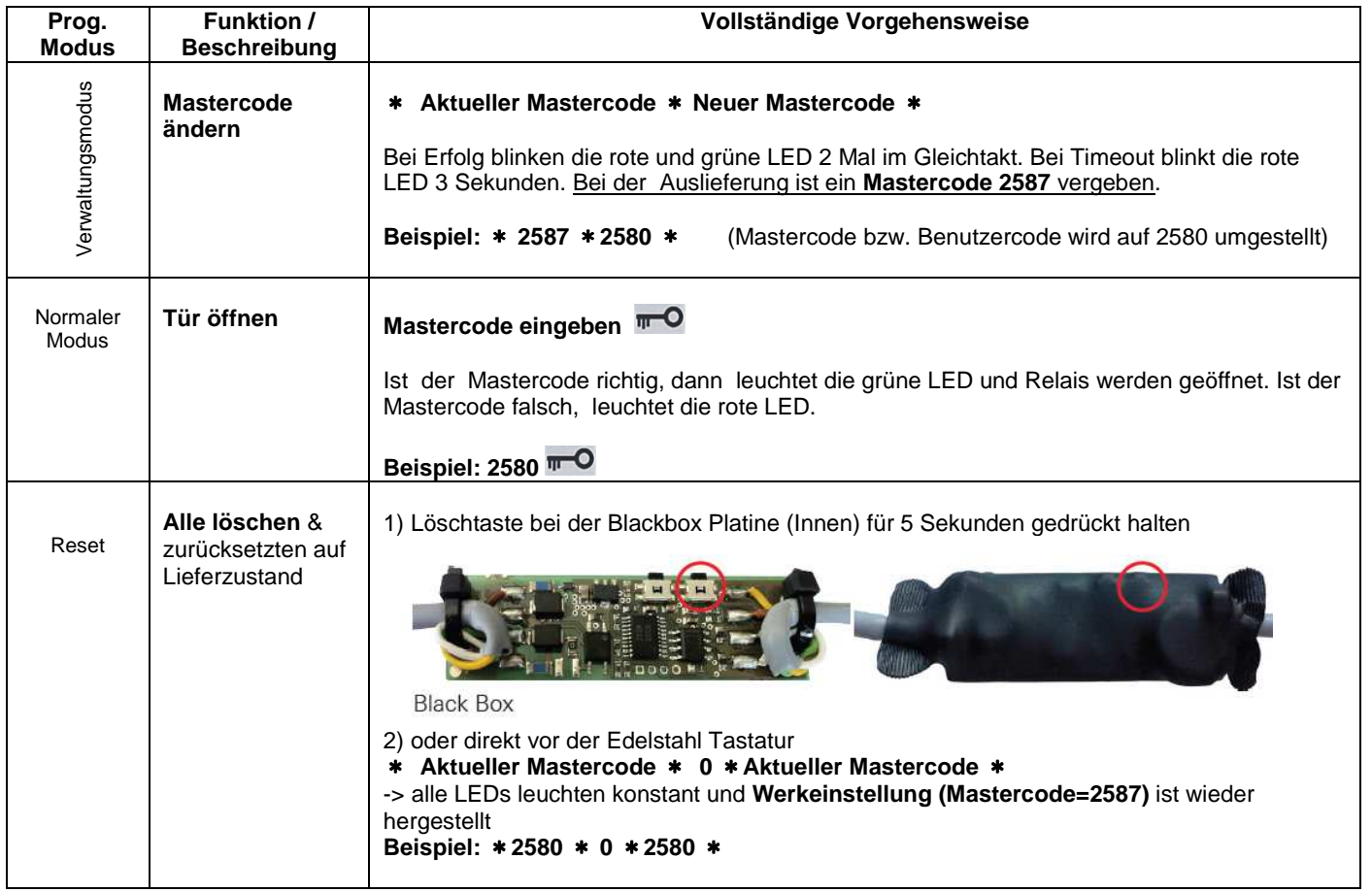

IDENCOM Germany GmbH, Schillerstr. 56-58, 10627 Berlin, Germany

Tel. +49-30-3988 39 310, Fax. +49-30-3988 39 318 E-Mail: support@idencom.com www.idencom.com IDENCOM Germany GmbH - October 16 – Printed in Germany - All rights reserved

BioKey® is a registered trademark of IDENCOM AG (Schweiz / Switzerland). All other names are the property of there respective owners.